## ¡Taxi! ¡Taxi!

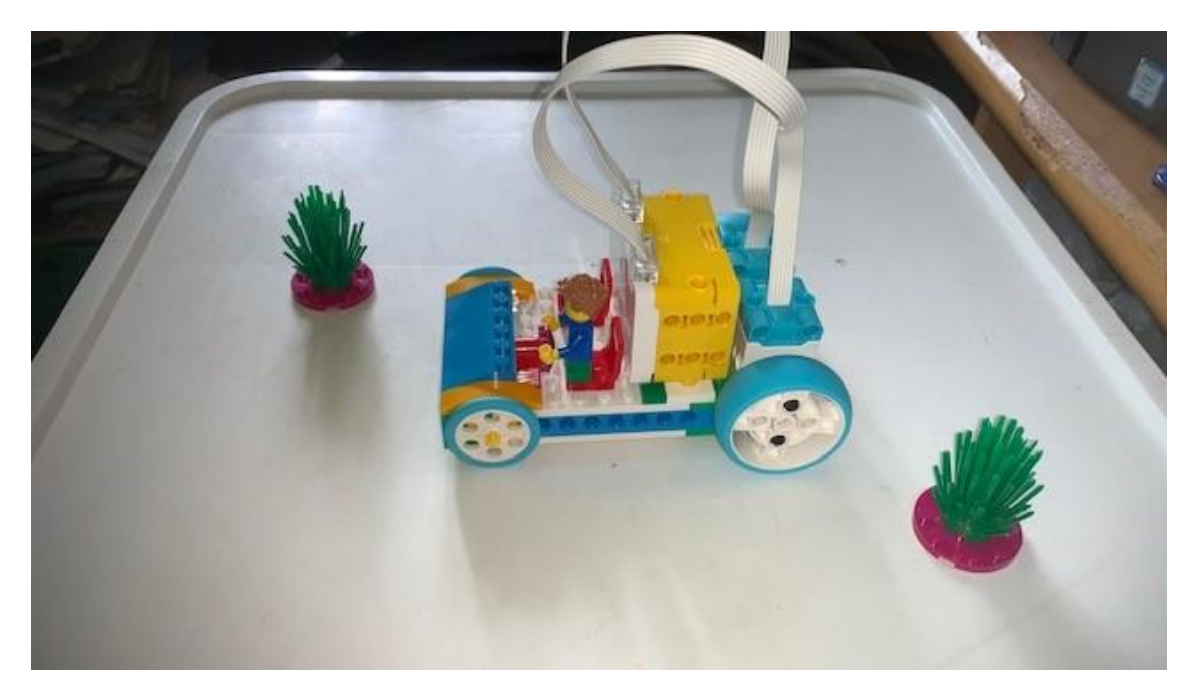

Este es el código:

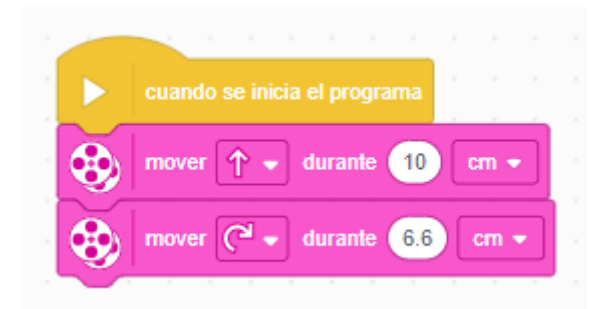

Modifica tu programa para hacer este recorrido:

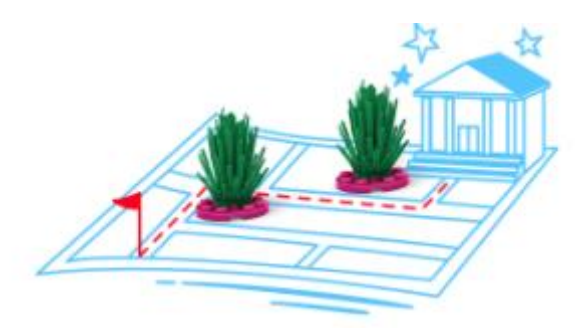

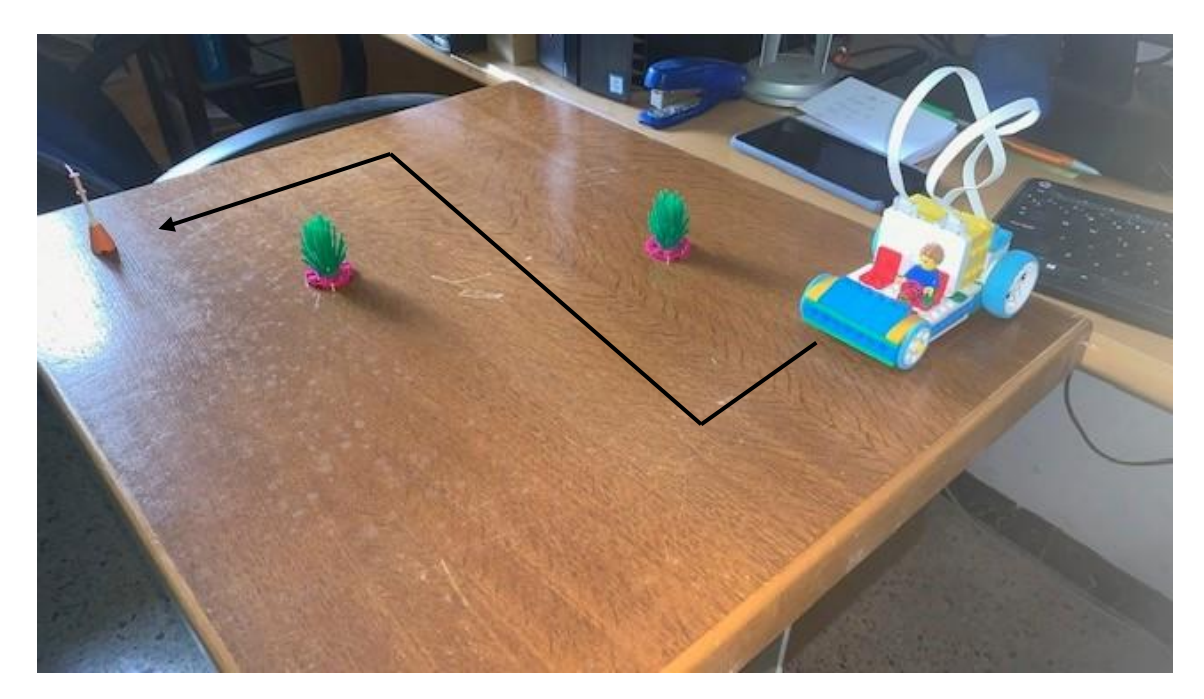

Este es el código:

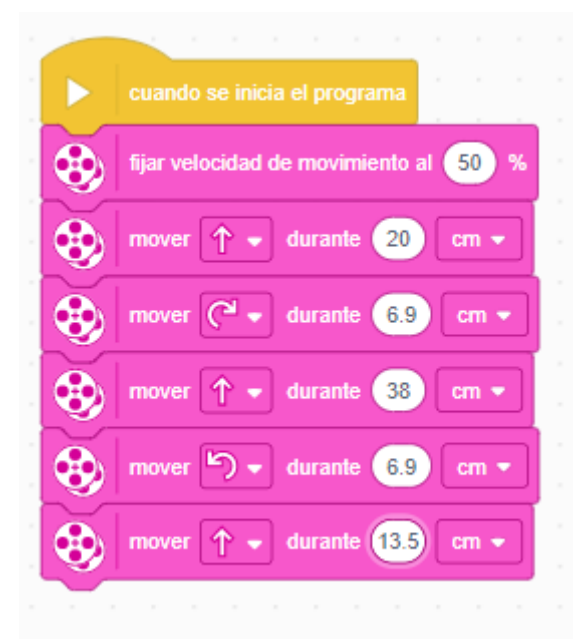